# Guide des sédiments urinaires

Toutes les images ont été réalisées avec l'analyseur de sédiments urinaires SediVue Dx®

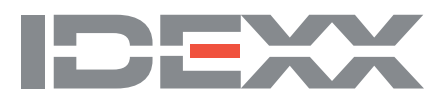

Barre de référence : 20 microns

#### Cellules sanguines

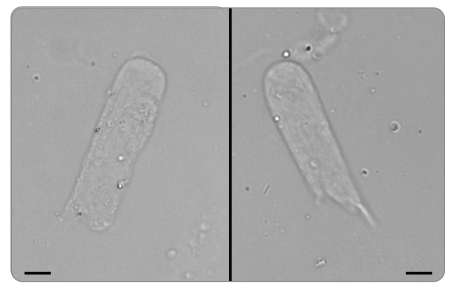

**Figure 13.** *À gauche et à droite*, cylindres hyalins

**Figure 19.** Gros cristaux d'oxalate de calcium dihydraté

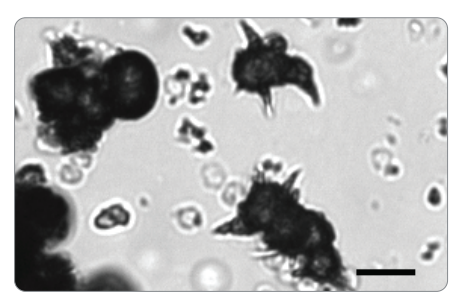

**Figure 23.** Cristaux de biurate d'ammonium (pomme épineuse)

**Figure 18.** De nombreux petits cristaux de struvite

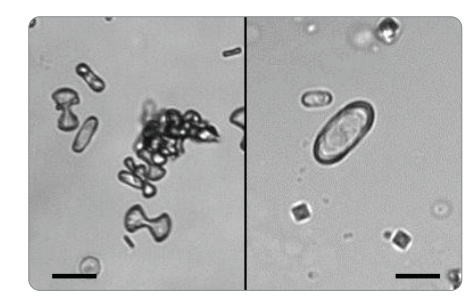

**Figure 22.** Cristaux d'oxalate de calcium monohydraté ; *à gauche*, haltères ; *à droite*, graine de chanvre

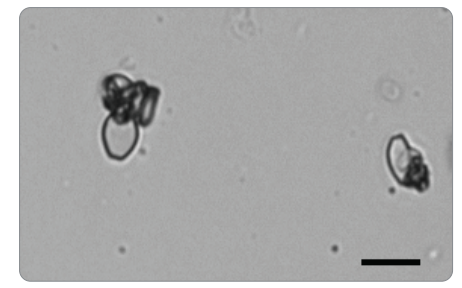

**Figure 27.** Cristaux d'acide urique

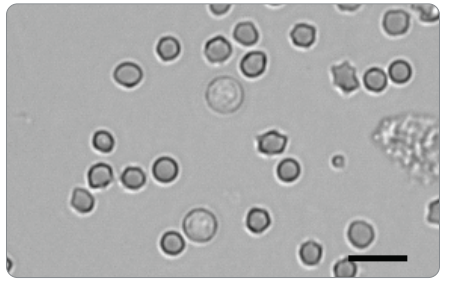

**Figure 1.** Globules rouges

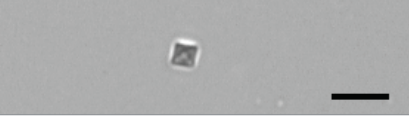

**Figure 20.** De nombreux cristaux d'oxalate de calcium dihydraté

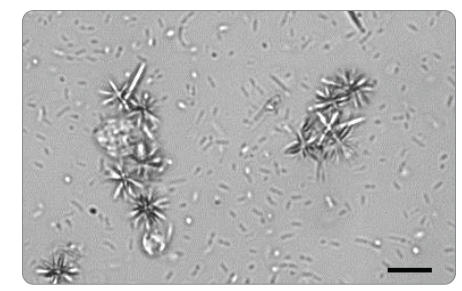

**Figure 28.** Cristaux probablement liés à un médicament

#### **Divers**

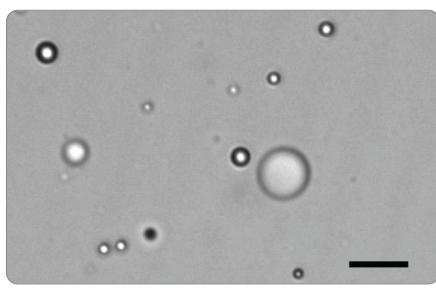

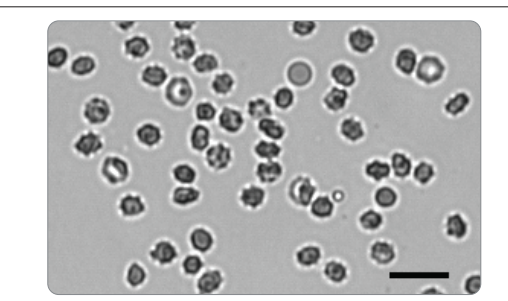

**Figure 2.** Globules rouges crénelés

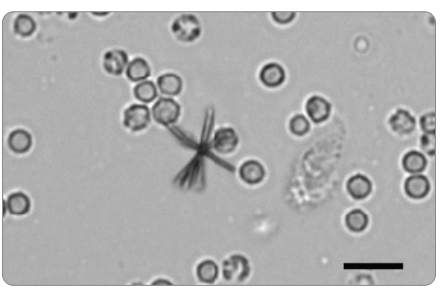

**Figure 24.** Cristal de bilirubine avec GB

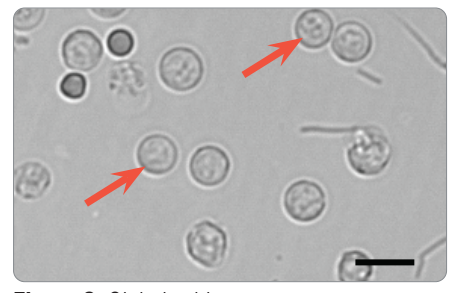

**Figure 3.** Globules blancs

**Figure 14.** Cylindres cellulaires (non hyalins)

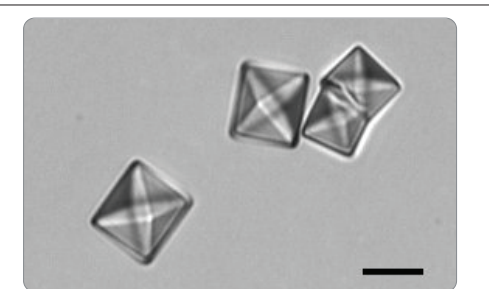

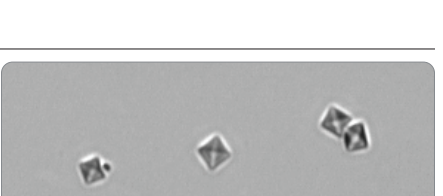

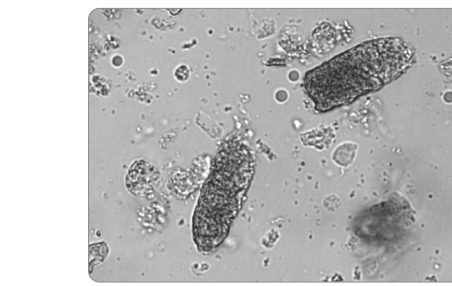

**Figure 15.** De nombreux cylindres granulaires (non hyalins)

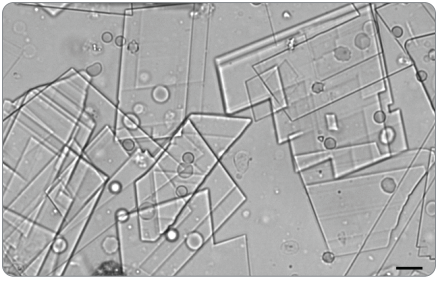

**Figure 25.** Cristaux de cholestérol

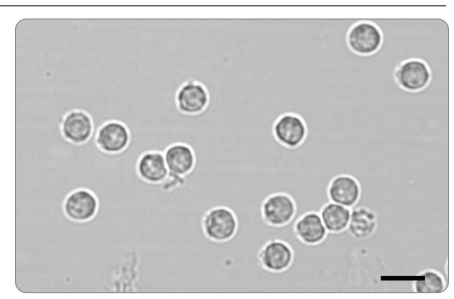

**Figure 4.** Globules blancs

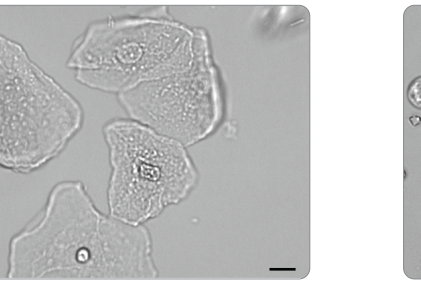

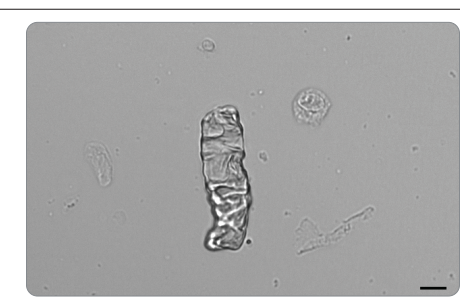

**Figure 16.** Cylindres cireux (non hyalins)

#### **Cristaux**

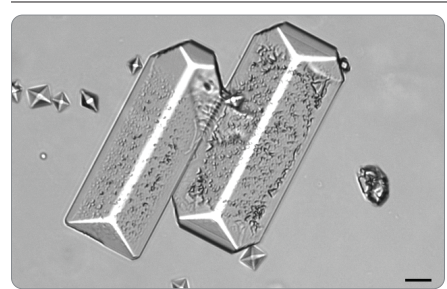

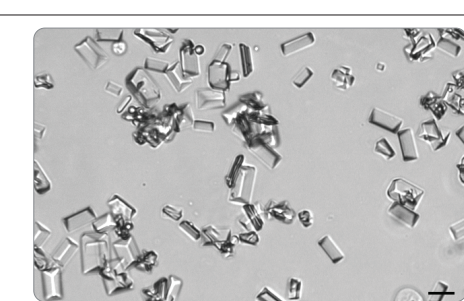

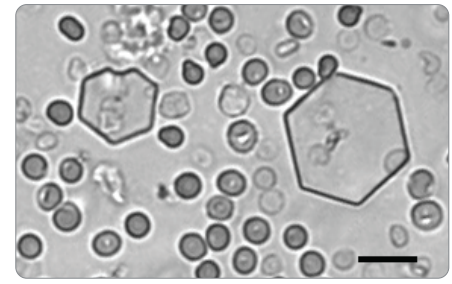

**Figure 26.** Cristaux de cystine avec globules rouges

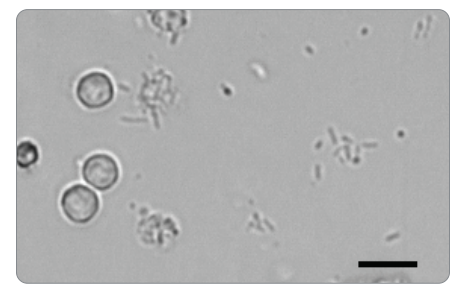

**Figure 9.** Bâtonnets avec des globules blancs **Figure 10.** Bâtonnets avec des globules blancs

#### **Cylindres**

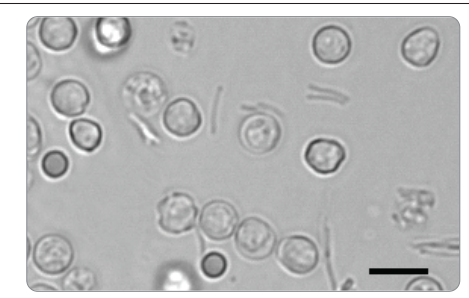

et rouges

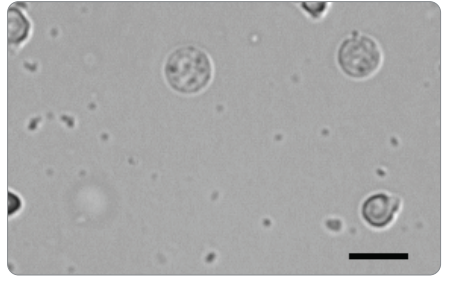

**Figure 11.** Cocci avec des globules blancs **Figure 12.** Cocci en chaînes

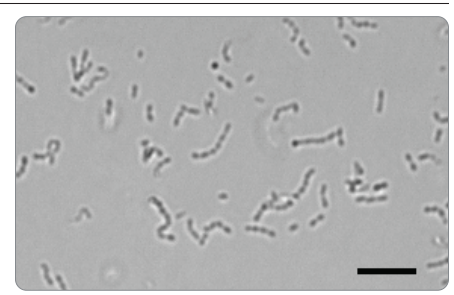

**Figure 17.** Gros cristaux de struvite

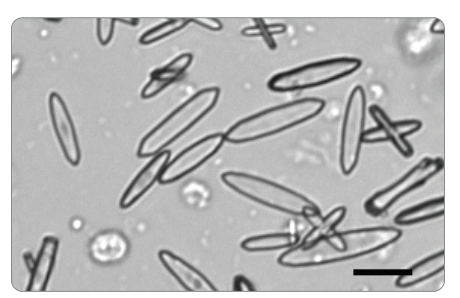

**Figure 21.** Cristaux d'oxalate de calcium monohydraté (clôture)

#### Cellules épithéliales

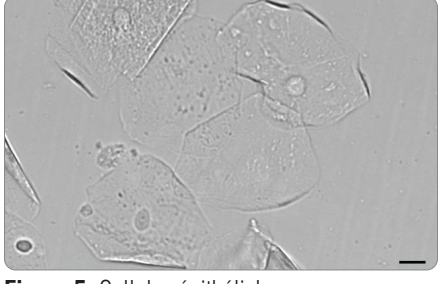

**Figure 5.** Cellules épithéliales squameuses **Figure 6.** Cellules épithéliales squameuses **Figure 7.** De nombreuses cellules épithéliales

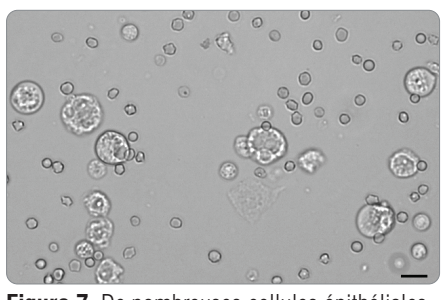

transitionnelles (non squameuses) avec des GR et des GB

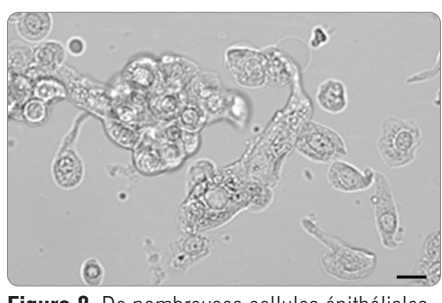

**Figure 8.** De nombreuses cellules épithéliales transitionnelles (non squameuses) (possible carcinome à cellules transitionnelles ; confirmez par cytologie sur lame sèche)

#### **Bactéries**

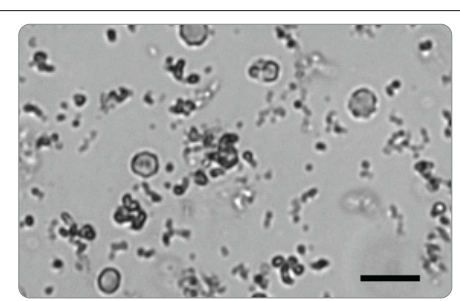

**Figure 29.** Lipides **Figure 30.** Débris cristallins amorphes **Figure 31.** Hyphes

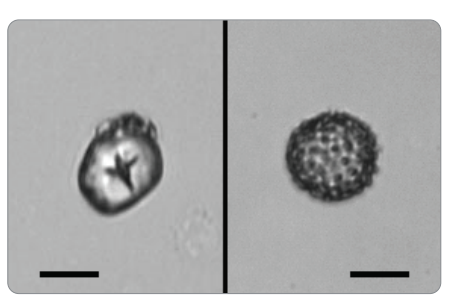

**Figure 34.** *À gauche*, de la poudre de gant ; *à droite*, du pollen

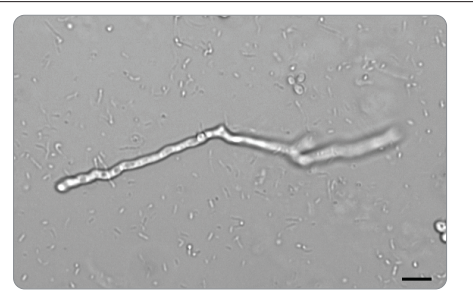

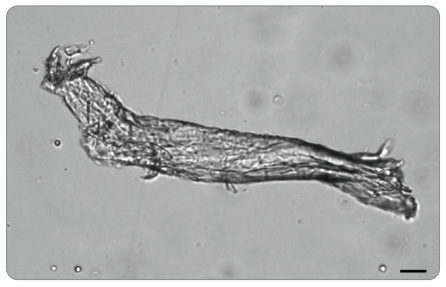

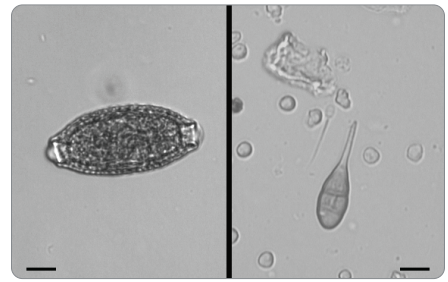

**Figure 33.** *À gauche*, esp. de *Pearsonema*  (esp. de *Capillaria*) ova ; *à droite,* macrocanidia

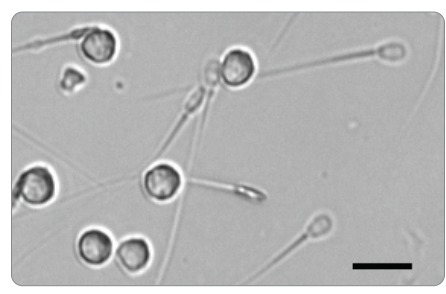

**Figure 32.** spermatozoides avec des globules blancs

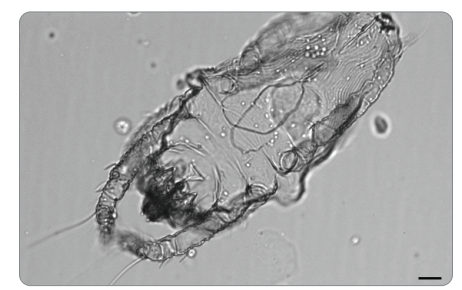

**Figure 35.** Fibre **Figure 36.** Acarien

## Microscopie conventionnelle

Toutes les images, sauf indication contraire, sont représentatives d'un champ de vision à haute puissance (objectif x40).

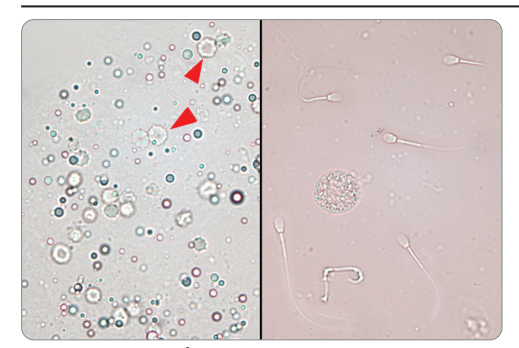

**Figure 22.** *À gauche*, des gouttelettes adipeuses (les flèches rouges indiquent des GR) ; *à droite*, des spermatozoïdes

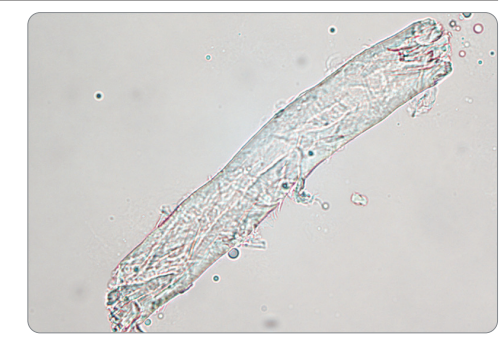

**Figure 23.** *Pearsonema plica* **Figure 24.** Fibre fragmentée contaminante

Images et informations fournies, dans le cadre d'une convention, par Dennis B. DeNicola, DVM, PhD, DACVP ; Rick L. Cowell, DVM, MS, MRCVS, DACVP ; et Graham Bilbrough, MA, VetMB, CertVA, MRCVS.

## Cellules sanguines

**Figure 13.** Cylindres hyalins (limites mises en évidence)

### **Cristaux**

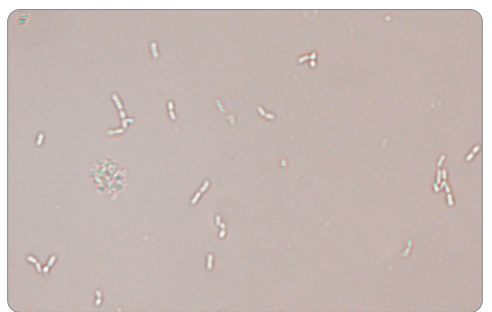

**Figure 10.** De nombreuses bâtonnets,  $100 \times$  champ d'observation objectif

## **Cylindres**

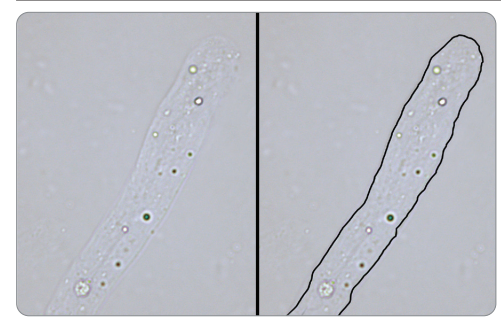

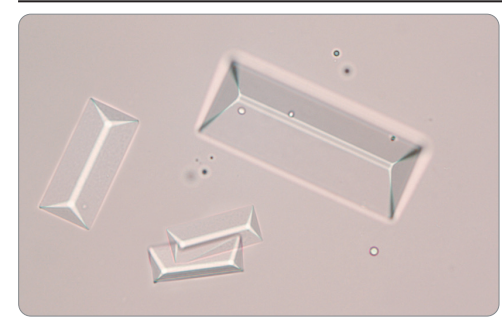

**Figure 16.** Struvite

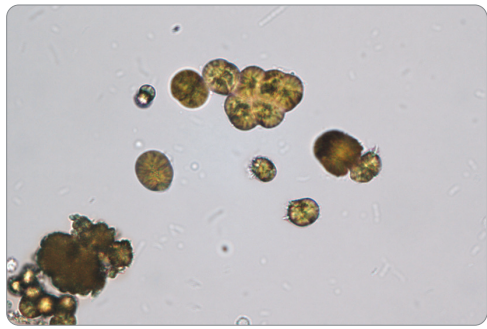

## **Divers**

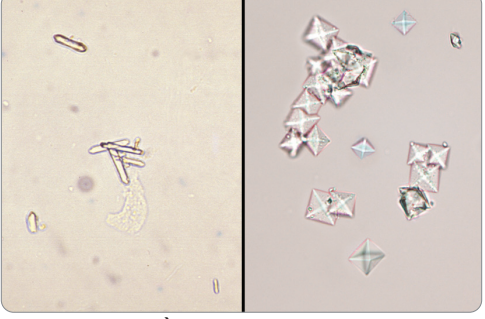

**Figure 19.** Biurate d'ammonium **Figure 20.** *À gauche*, de l'oxalate de calcium monohydraté ; *à droite*, de l'oxalate de calcium dihydraté

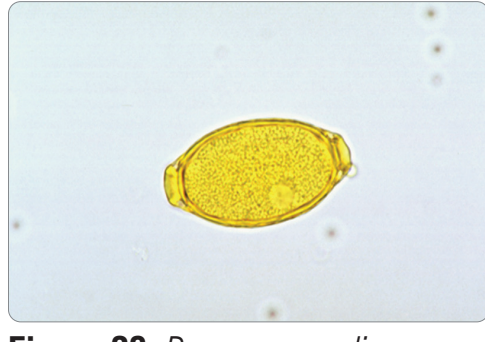

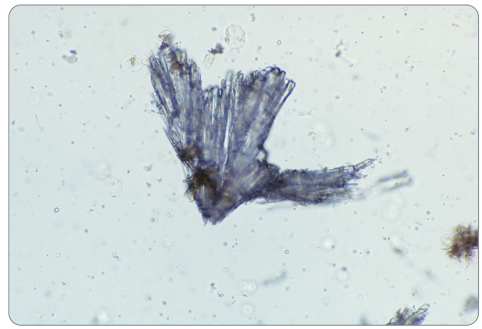

**Figure 21.** Cristaux médicamenteux (Tribrissen\*),  $10 \times$  champ d'observation objectif

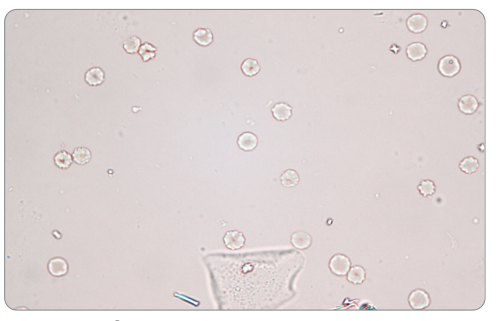

**Figure 1.** Des globules rouges et une cellule épithéliale squameuse

**Figure 14.** *À gauche*, des cylindres granulaires ; *à droite*, un mélange de cylindres granulaires et cireux

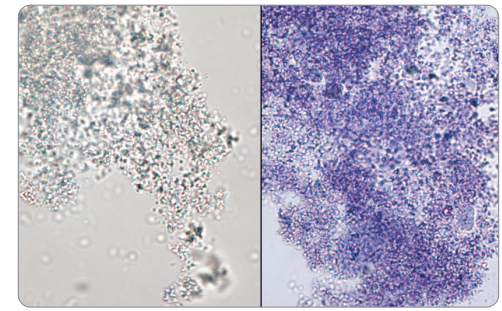

**Figure 17.** Amorphe (à droite, préparation humide au nouveau bleu de méthylène [NBM])

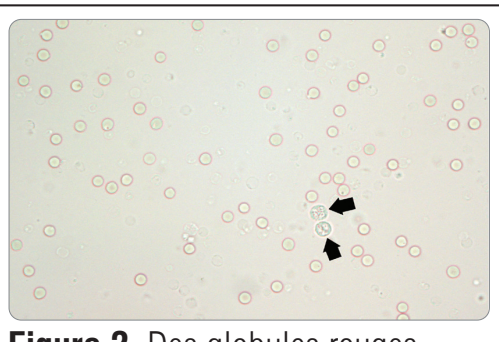

**Figure 2.** Des globules rouges et deux globules blancs (flèches noires)

**Figure 15.** Cylindres cireux

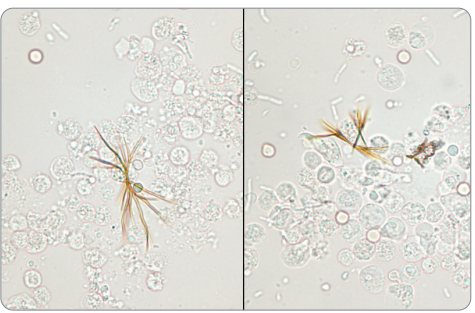

**Figure 18.** Bilirubine

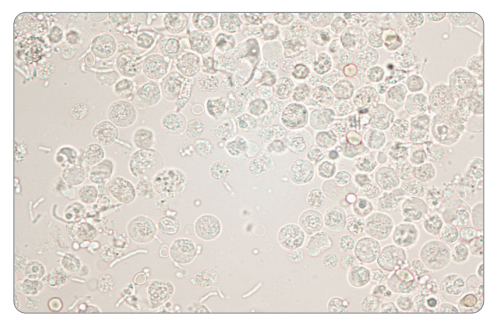

**Figure 3.** De nombreux globules blancs et quelques de bâtonnets

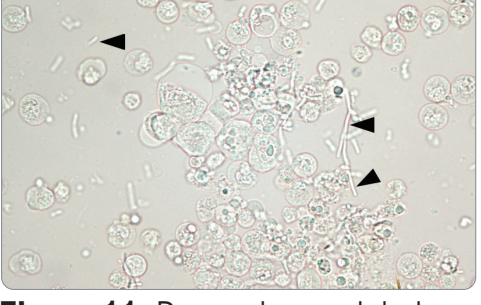

**Figure 11.** De nombreux globules blancs et des bactéries batonnets de grande taille (flèches noires)

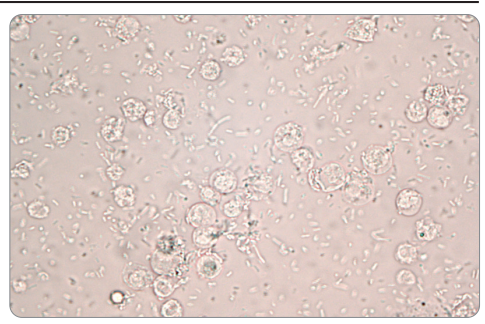

**Figure 12.** De nombreuses bactéries et de nombreux globules blancs

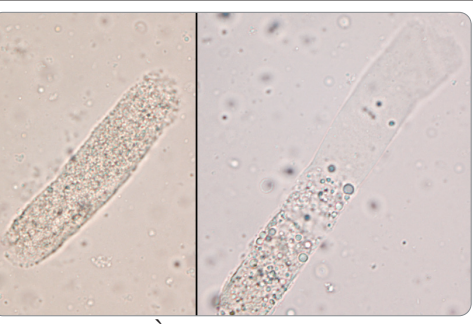

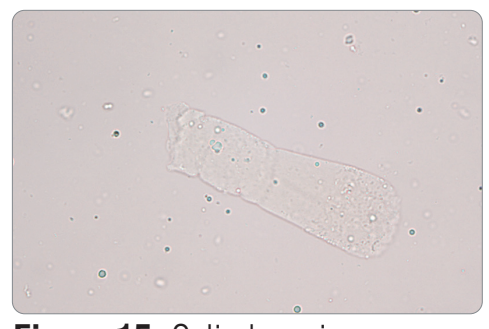

## Cellules épithéliales

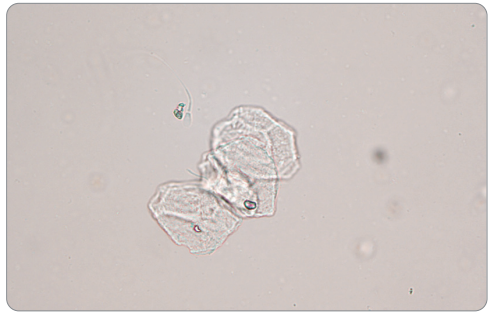

**Figure 4.** Cellules épithéliales squameuses

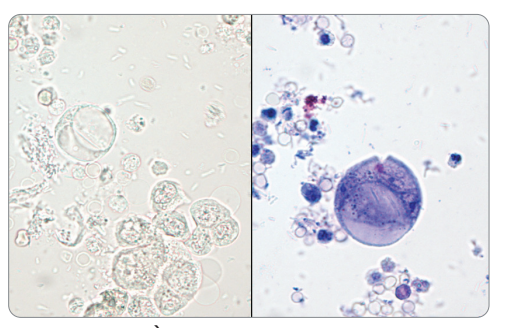

**Figure 7.** *À gauche,* carcinome à cellules transitionnelles ; *à droite,* préparation humide au nouveau bleu de méthylène (NBM)

### **Bactéries**

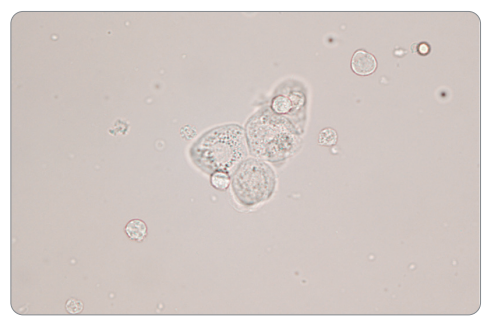

**Figure 6.** Cellules épithéliales transitionnelles

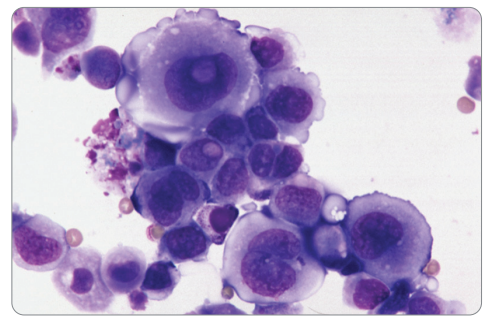

**Figure 9.** Carcinome à cellules transitionnelles, séché à l'air libre et coloré au Diff-Quik\*

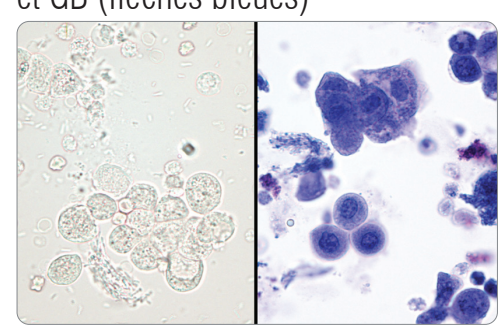

**Figure 8.** Carcinome à cellules transitionnelles (à droite, préparation humide au nouveau bleu de méthylène [NBM])

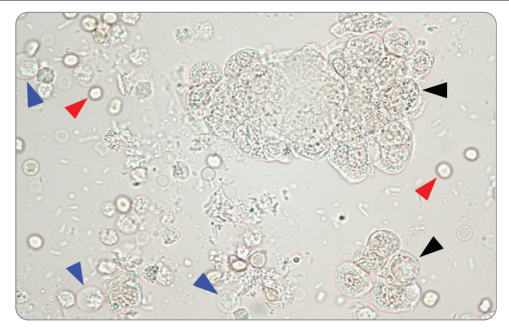

**Figure 5.** Cellules épithéliales (flèches noires), GR (flèches rouges) et GB (flèches bleues)

# Comment effectuer un frottis urinaire

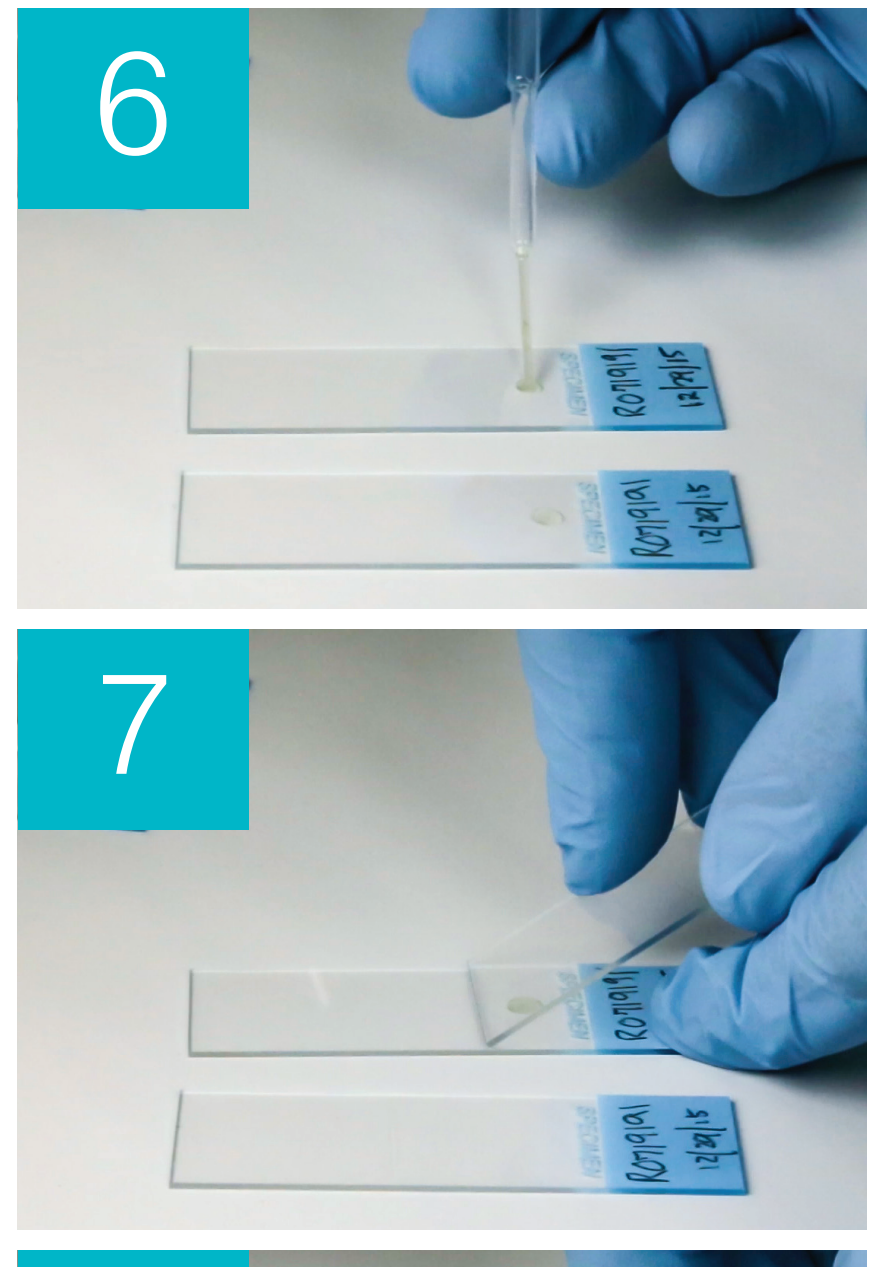

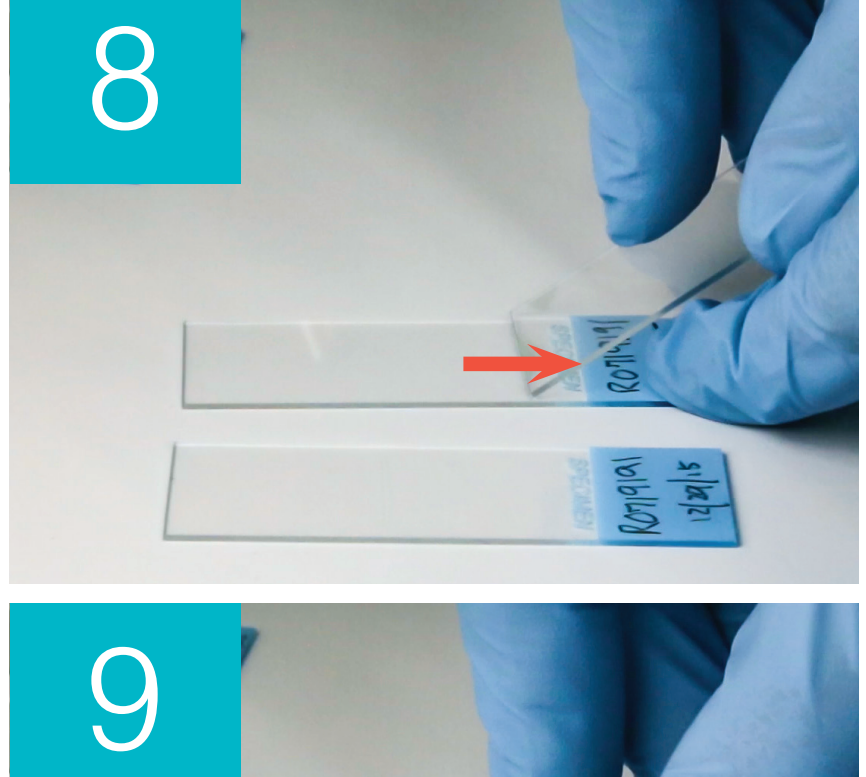

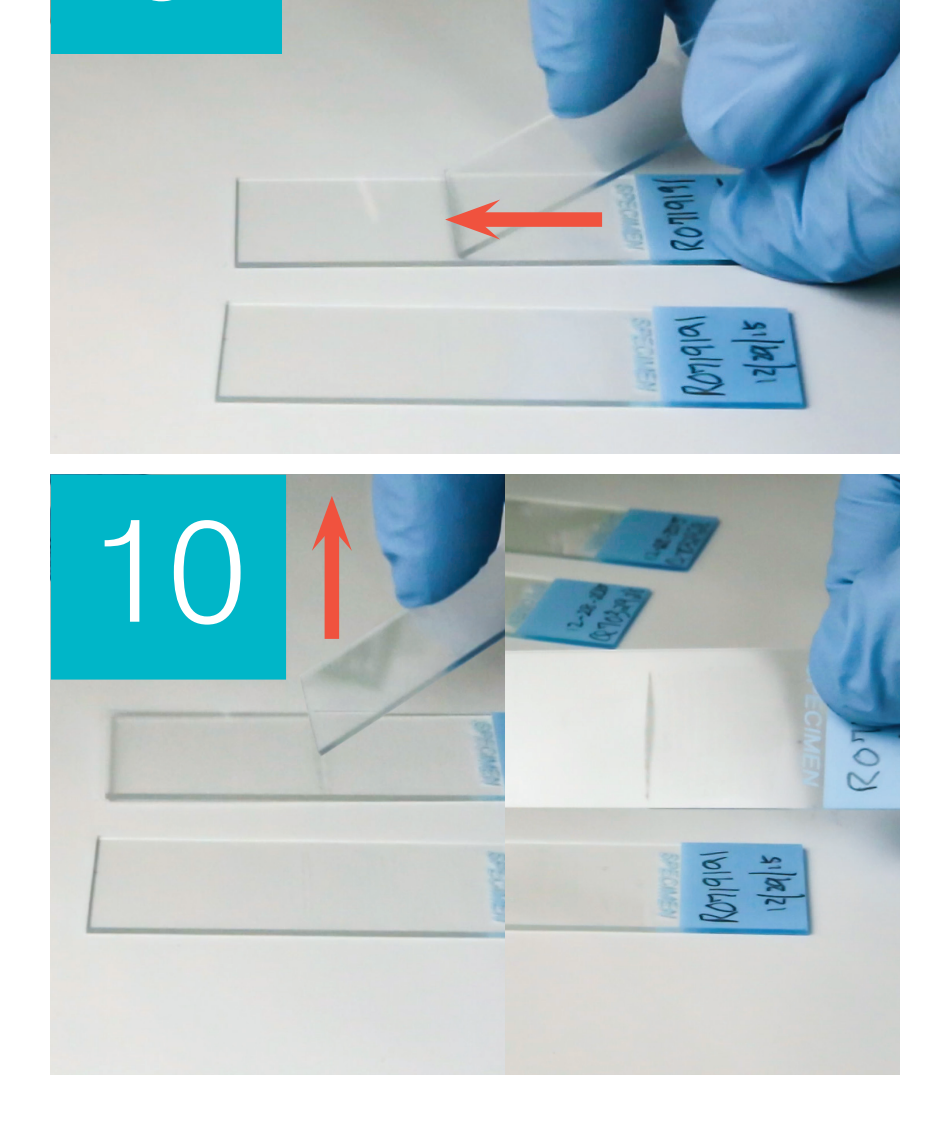

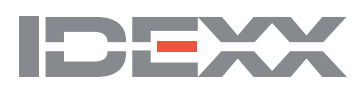

Les frottis urinaires sont des méthodes à très faible coût permettant de confirmer la présence ou l'absence de bactéries, de différencier les cocci des bâtonnets courts et de caractériser divers éléments cellulaires dans l'échantillon d'urine.

- 1. Étiquetez correctement vos lames.
- 2. Remplissez un tube à centrifuger avec de l'urine fraîche prélevée au fond du tube à échantillon et bien mélangée.
- 3. Centrifugez l'échantillon (et un tube d'équilibre) avec le réglage **Urine** (ou à 400 g). **Remarque :** si votre centrifugeuse n'a pas de réglage Urine, reportez-vous à son manuel d'utilisation pour connaître les réglages et les durées de centrifugation.
- 4. Après centrifugation, un culot d'éléments formés doit être visible au fond du tube. Aspirez doucement le surnageant jusqu'au culot, en laissant une très petite quantité d'urine pour que le culot soit de nouveau en suspension. **Remarque :** si l'échantillon est très hypocellulaire, le culote sera peut-être très difficile à apercevoir.
- 5. Tapotez légèrement le fond du tube plusieurs fois avec votre doigt pour, doucement, remettre en suspension les éléments formés.
- 6. À l'aide d'une nouvelle pipette, déposez une goutte d'échantillon sur une lame de verre

comme si vous prépariez un frottis sanguin.

- 7. Placez une lame d'épandage en verre propre sur votre lame étiquetée, à environ 30 ° à 40 °, devant la goutte d'urine.
- 8. Reculez la lame d'épandage vers la goutte de manière à ce que le liquide se répande le long du bord de la lame d'épandage.
- 9. Déplacez la lame d'épandage vers l'extrémité de la lame d'échantillon, en maintenant les deux lames en contact.
- 10. Au milieu de la lame, arrêtez d'un coup de répandre l'échantillon d'urine et soulevez la lame d'épandage pour que la goutte forme une ligne.
- 11. Faites bien sécher à l'air, puis colorez la lame à l'aide de votre coloration hématologique/ cytologique de routine (par ex. Diff-Quik\*).
- 12. Examinez au microscope.

© 2021 IDEXX Laboratories, Inc. Tous droits réservés. • 06-0038907-00

 \* SediVue Dx est une marque commerciale ou une marque déposée d'IDEXX Laboratories, Inc. ou de ses filiales, aux États-Unis ou dans d'autres pays. Tous les autres logos, noms de produits et de sociétés sont des marques de leurs détenteurs respectifs.